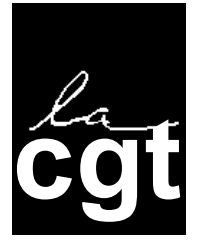

## Après le référendum du 29 mai 2005

## **DECLARATION DU BUREAU CONFEDERAL DE LA CGT**

Le scrutin du 29 mai a été marqué par une très forte participation manifestant l'aspiration des citoyens à intervenir dans la définition des choix politiques qui engagent leur avenir, en France et en Europe. Cette participation accroît la valeur du résultat.

C'est un événement politique de grande importance ressenti comme un point d'appui par les salariés.

Les français ont rejeté sans équivoque le traité constitutionnel. Ce résultat a été obtenu après un débat public, sans précédent, portant sur les questions européennes et le lien qu'elles entretiennent avec la situation économique et sociale dans notre pays. La CGT a pris toute sa part dans ce débat, dans le cadre de ses prérogatives syndicales.

Une très grande majorité des salariés de toutes générations, qu'ils soient du public ou du privé, a contribué à ce résultat. Ils ont d'abord affirmé leur rejet des modalités actuelles de la construction européenne, marquées par le néolibéralisme, et leurs critiques de ses graves insuffisances, notamment sur les objectifs sociaux. La CGT avait clairement mis en avant ces réalités ces derniers mois

Comme l'ont précisé de nombreux électeurs, ce vote ne traduit pas une attitude de repli. Une majorité des salariés aspire à un projet européen répondant à leurs exigences sociales dans un cadre solidaire. Un tel projet doit être porteur d'une réorientation du processus de mondialisation pour le progrès social, le développement durable et la paix dans le monde.

Ce vote est également une sanction explicite de la politique menée par le Gouvernement depuis 3 ans. La « réforme » des retraites, la « réforme » de la Sécurité sociale, la mise en cause des 35 heures ne sont pas acceptées. La CGT n'a cessé de le répéter.

Aujourd'hui, les salariés n'attendent pas seulement un changement de gouvernement mais un changement de cap dans les orientations économiques et sociales. Le gouvernement, quel qu'il soit, et le MEDEF doivent renoncer aux réformes autoritaires profondément inégalitaires, à leurs velléités de s'attaquer au Code du travail, au droit de grève, aux droits des chômeurs et à poursuivre dans la voie des privatisations. La réponse à la situation ne réside vraiment pas dans une fuite en avant vers un libéralisme plus affirmé

qu'appellent de leurs vœux, dès maintenant, les directions de l'UMP et du MEDEF.

Les revendications exprimées depuis de longs mois sur les salaires, l'emploi, la précarité, les délocalisations. la protection sociale. l'avenir de l'industrie et des services publics, doivent déboucher rapidement sur des résultats concrets.

La CGT exige l'ouverture rapide d'une grande négociation sociale, avant que ne soient arrêtés les principaux choix budgétaires et de politique économique pour 2006. Le Gouvernement français doit demander le retrait des projets de directives Temps de travail et Services dans le marché intérieur (ex Bolkestein).

La crise que nous vivons actuellement démontre l'urgence de nouvelles réponses sociales. Elles doivent être portées par des mobilisations larges, unitaires, solidaires.

A ce titre, l'action unitaire prévue le 2 juin à la SNCF, celle pour l'emploi industriel du 9 juin, celle des retraités le même jour, contribuent à une dynamique sociale. Le rendez-vous du 10 juin, avec le gouvernement et le patronat, sur les salaires, la négociation du 21 juin sur la pénibilité du travail et la retraire anticipée, la journée le droit à internationale de lutte contre la pauvreté le 1<sup>er</sup> juillet, date à laquelle le SMIC doit être revalorisé, constituent autant d'opportunités.

La situation issue du référendum du 29 mai confère de grandes responsabilités à la CGT, à l'ensemble du mouvement syndical en France et en Europe.

L'unité revendicative, la lucidité et une grande détermination s'appuyant sur la mobilisation des salariés sont de plus en plus nécessaires. C'est le point de vue que la CGT fera valoir auprès de tous ses partenaires nationaux, auxquels elle propose une rencontre rapide.

C'est aussi ce point de vue qu'elle continuera de promouvoir au sein de la Confédération européenne des syndicats qui appelle « l'Union européenne à se rapprocher  $des$ citovens  $et$ de leurs revendications »

Montreuil. le 30 mai 2005